卒業論文

# 題目:図形を用いた プログラミング環境の構築

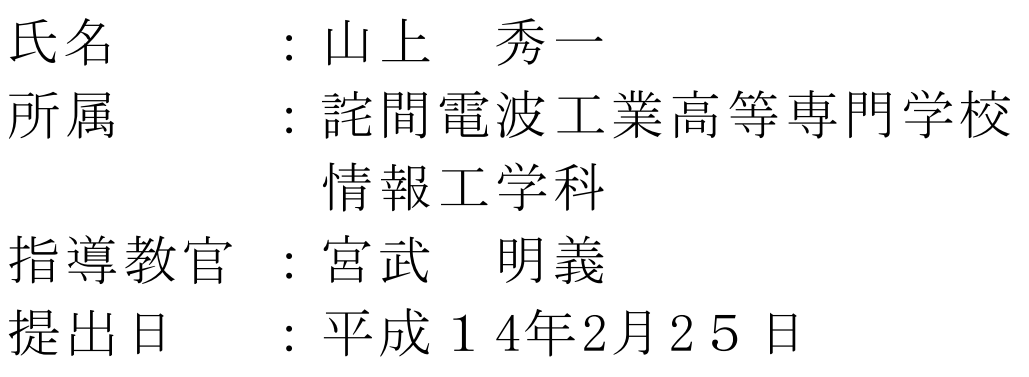

## 図形を用いたプログラミング環境の構築

### 山上 秀一

詫間電波工業高等専門学校

## 情報工学科

概要

従来のプログラミング環境は、初心者にとって取っ掛かり難いものである。意味不明な 単語が並び、科学計算や事務処理用のプログラミング言語を学んでも使う機会がない。こ れでは興味がわかず、プログラミングを理解するにいたるまでに飽きてしまう。

そこで本研究では、ジグソーパズルのようにプログラミングし音や絵を動かすことので きるプログラミング環境を構築する。スペルミスを防げ、実行結果を視覚的に表示するの で分かりやすく、制作意欲も湧き、学習効果の向上が期待できる。

以下に特徴および使用方法を記述する。

# The programming environment by the piece like a jigsaw puzzle

Hidekazu Yamagami

Department of Information Engineering Takuma National College of Technology

#### Abstract

It is difficult for a learner to acquire the skill of programming. The reason is that many learners can not be used to the programming language and its environment. And they are tired from learning before they acquire the skill of programming.

The purpose of out research is to develop the new style programming environment.

The environment is easy for learners to comprehension. And they can build the program easily like a jigsaw puzzle only by mouse. The environment can treat sounds and pictures, and it shows the behave of their program visually.

This paper describes a characteristic and a structure of our system. Then an example of the learning is shown at the end.

目次

1 はじめに ・・・ 1

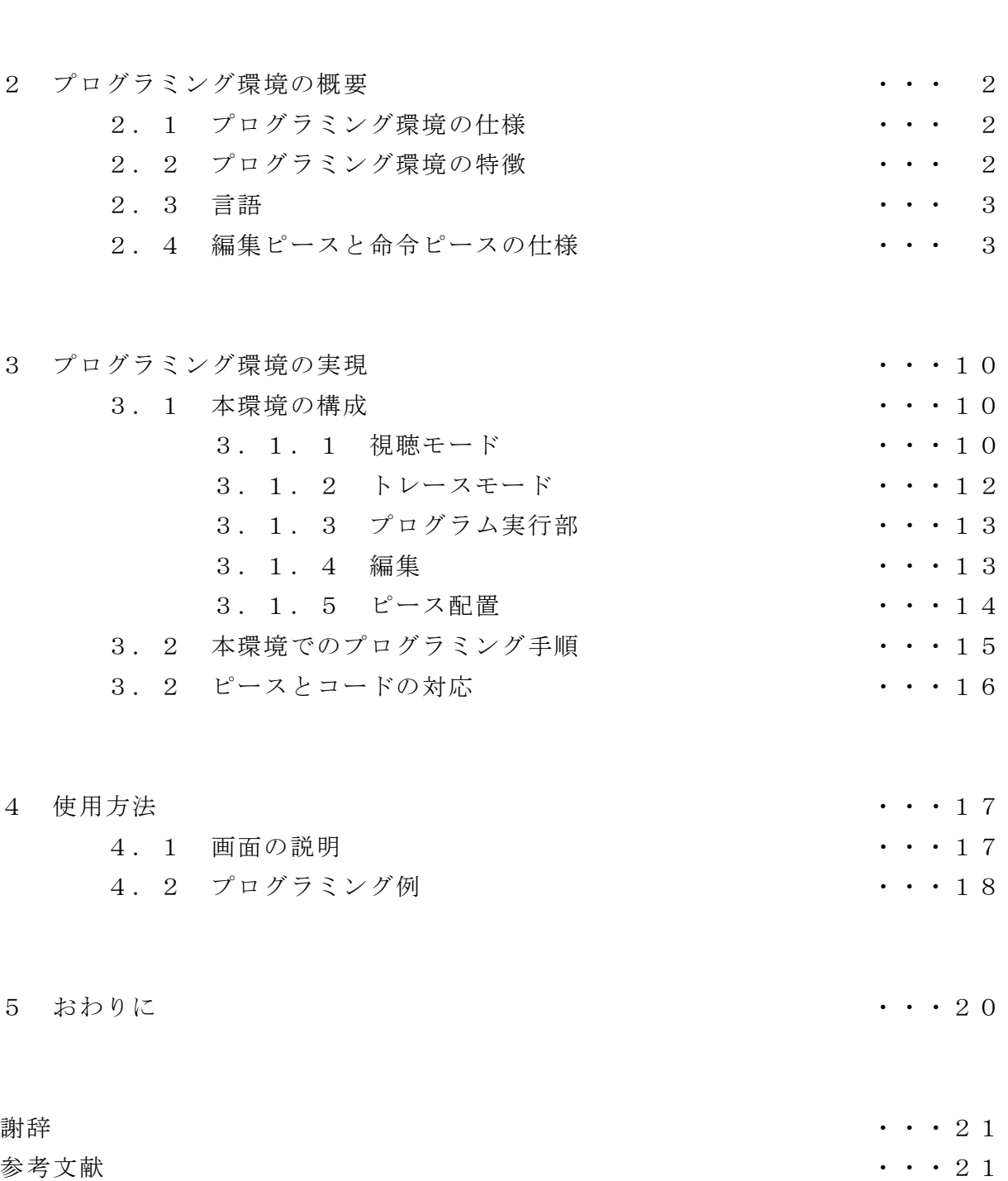